# **Testbed – a walk ‐through**

Digital Preservation Planning: Principles, Examples and the Future with Planets, July 2008

Matthew BarrHATII at the University of Glasgow

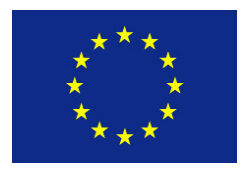

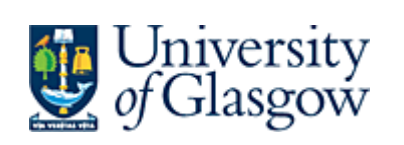

**Humanities Advanced Technology**<br>& Information Institute

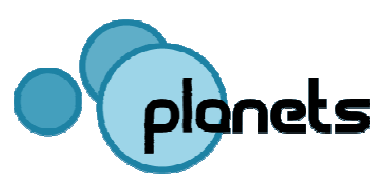

### **Contents**

- Definitions and goals
- Achievements so far
- **Walkthrough**
- Testbed architecture and core technologies
- Future work

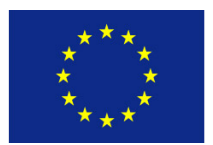

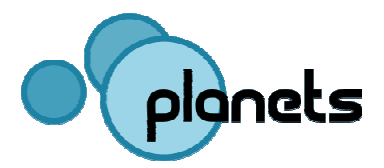

### **Definition**

"A controlled environment for experimentation and evaluation, with metrics and benchmark content that allow comparison of tools and strategies"

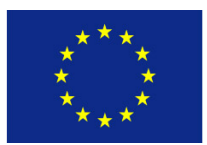

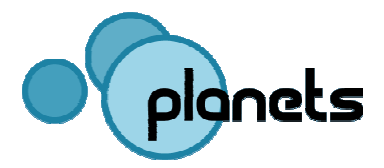

# **Why do we need a Testbed for Digital Preservation?**

- Perform scientific research in digital preservation
- • Evaluate preservation approaches in diverse "real life" settings
- $\bullet$ Avoid duplication of work
- •Maximise use of invested resources
- Æ Need for a **dedicated research environment**
	- – Systematic execution of experiments by different institutions with
		- automated evaluation
		- reproducibility
		- documentation and accessibility

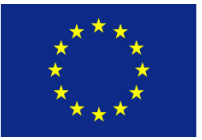

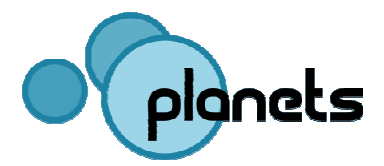

#### **Contribution of the Testbed to Planets**

- To preserve digital objects, we need:
	- Preservation tools:
		- Characterisation tools
		- Preservation action tools (migration / emulation)
	- A preservation plan
- The Planets Testbed will give us:
	- Information on the usability of preservation tools and services in various conditions / on various types of data, e.g.:
		- Degree of perservation of certain characteristics of data
		- Speed of tool
	- Institution independent results (focusing on tools and data only)
	- (Aggregated) information will feed into the Planets Tools Registry
	- Information can be used in a preservation plan

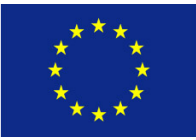

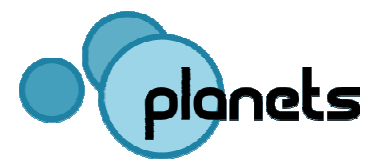

## **The Planets Testbed**

- Foundation for objective evaluation of preservation tools and strategies:
	- Load content
	- Perform experiments: select data and tools, run the experiment, evaluate results, compare outcomes
	- Provide support for validation of preservation strategies
	- Benchmark tools and services
- Consists of:
	- Data storage, hardware, Planets software, Testbed application
	- Benchmark content

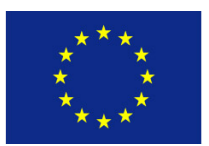

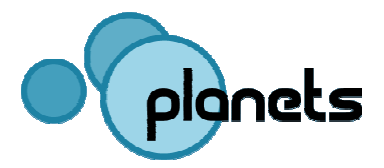

#### **Achievements so far**

- First Testbed prototype release in September 2007
- •Planets‐wide first release of Testbed in March 2008
- • Release to be used by Planets partners for digital preservation experiments in July 2008
- Planning for corpora established
- Planning for participation of external institutions established

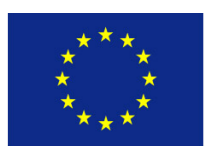

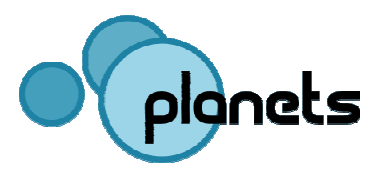

## **First Prototype (Sept. 2007)**

- •Mainly intended for internal feedback on user interface
- • No integration with Planets Interoperability Framework (e.g. single sign ‐on, user management, data registry)
- $\bullet$  Main focus on the experiment design and the experimenter user type
- Execution still a mock ‐up

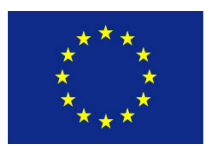

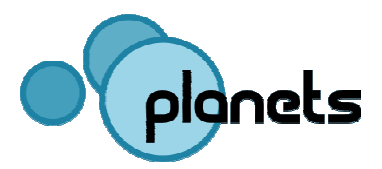

## **First Release (March 2008)**

- •Experiments can be fully executed
- • Custom versions of certain Interoperability Framework elements, such as the Service and Data Registries
- •Integration of the IF single sign-on service
- •Limited number of Services available
- • Services can be registered through the Service Registration **Wizard**
- Arbitrary migration services can be registered and used in an experiment

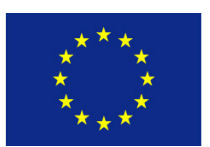

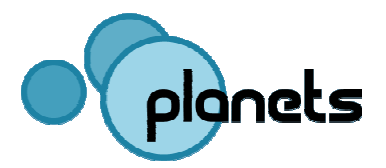

# **New in current release(V.0.6, July 2008)**

- •Expanded experiment search functionality
- •Experiment approval and scheduling system
- •Data browser for browsing and selecting experiment data
- •Planets FTP area for supplying sample experiment data
- •WebDAV interface for uploading and managing data available
- •Significant increase in the number of available services
- •Various updates to the GUI

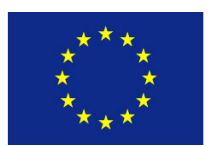

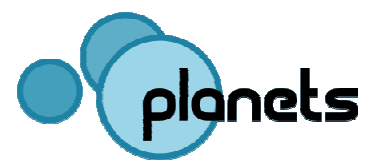

#### **Services currently available**

- PNG to TIFF Converter
- •JPG To TIFF Converter
- $\bullet$ JPG to PNG Converter
- $\bullet$ TIFF to PNG Converter
- •Xena DOC to ODF and ODF to PDF
- •PS to PDF Basic Migration
- •OpenXML Migration
- $\bullet$ Simple Characterisation
- •Image Identification Service

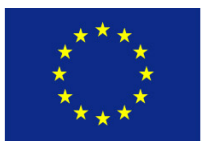

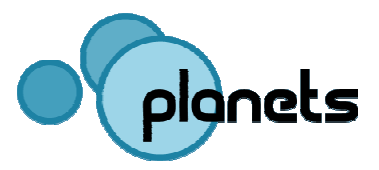

#### **The Testbed Experiment Process**

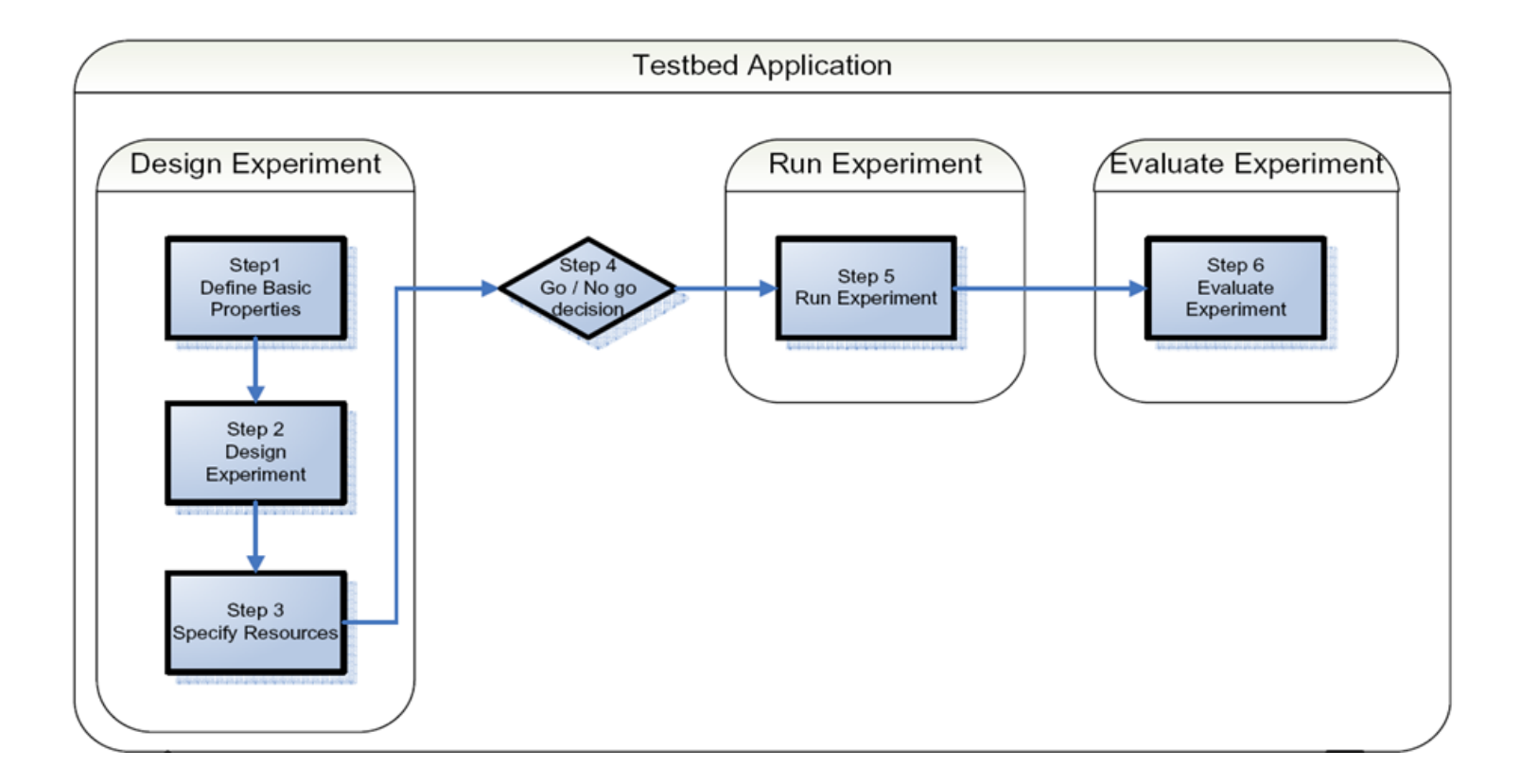

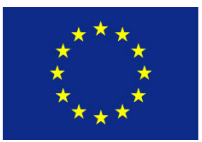

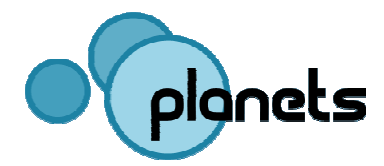

#### **Experiment Evaluation**

- For each digital object type the Testbed contains a list of characteristics, or properties, which may be of interest to the experimenter
- These properties can then be used to assess the functional performance of the characterisation, migration and emulation services
- Results can be aggregated to give average information about the performance of tools on various types of digital objects
- eXtensible Characterisation Definition Language (XCDL) and eXtensible Characterisation Extraction Language (XCEL) used to automatically extract and evaluate characteristics

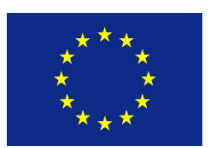

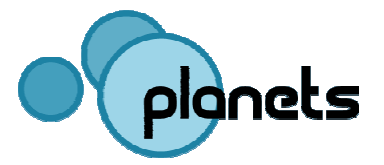

### **Experiment methodology**

- Built on work undertaken by the Dutch Digital Preservation Testbed and DELOS Testbed, but
	- –Integration with Planets Interoperability Framework
	- –Focus on workflow design and on automation
- Experiment Process: based on that of the Dutch and DELOS testbeds, but
	- $-$  different end-user typology  $\rightarrow$  simplification (from 12 steps to 6)

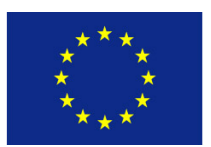

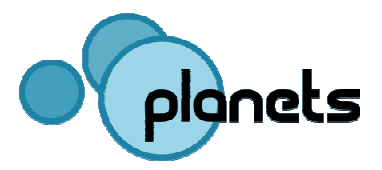

# **The Testbed Central Instance and the Testbed software**

- The Testbed Central Instance is hosted by HATII at the University of Glasgow
	- Available to all Planets partners at http://testbed.hatii.arts.gla.ac.uk:8080/testbed/
	- Experimenters are encouraged to use this central instance to ensure the seamless aggregation of experiment results
- $\bullet$  A downloadable instance of the Testbed software is available for local installation athttp://gforge.planets ‐project.eu/gf/project/ptb

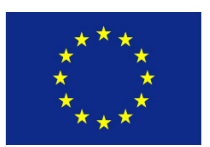

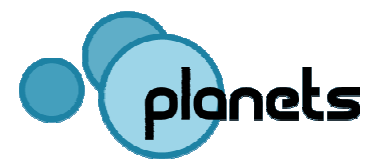

### **Testbed Architecture: Key Principles**

- 1. Designed to be platform independent, robust and scalable
	- Java Enterprise Edition
- 2. Designed to execute experiments on a wide array of preservation tools and services
	- Web Service approach: tools wrapped as web services can be accessed by the Testbed application by means of a platform ‐ independent URI
- 3. Designed to be a part of the overall Planets software suite
	- Sharing of common components across the entire project
	- Testbed development can focus primarily on the components that are unique to the TB

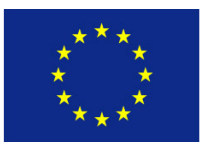

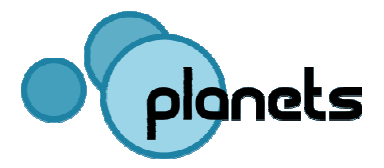

#### **Web Service Approach**

- All preservation tools required for Testbed experiments are deployed and accessed as Web Services
- All tools must be wrapped as WSI-compliant web services so that
	- Services can be registered with the testbed
	- Service templates can be created
	- Experimenters can then access these templates to simulate the specific usage of a tool
	- The Testbed is **extensible**. Any WSI tool can be made available
- Steps involved in registering and configuring a service are handled by the Testbed administrator

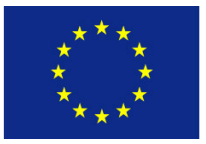

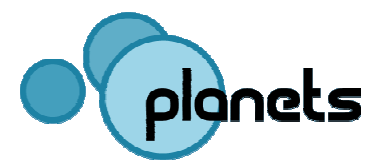

#### **Next steps**

- Next releases
- Planning for corpora
- Planning of experiments
- Opening to external institutions

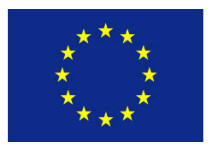

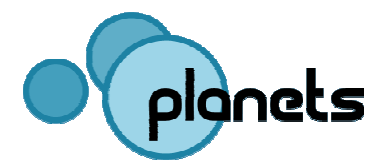

## **Planning for Corpora**

- • Digital preservation corpus: annotated collection of digital objects
	- Annotations should contain the criteria against which given algorithms will be evaluated
- • By October 2008 a detailed plan for the building of the corpora will be in place
- $\bullet$  Corpora will ensure that a sufficient knowledge base is available for each experiment  $\rightarrow$  will avoid the duplication of effort for experimenters

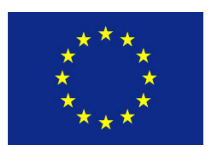

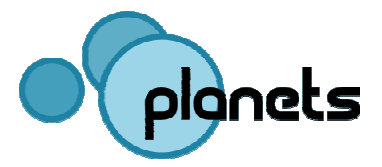

## **Planning of Experiments**

Next steps (summer 2008):

- 1. Decide on good evaluation criteria
	- Make use of PLATO case studies
- 2. Decide on test strategy
	- (in depth testing of small sets / broad testing / tools for most common object types / tests on as many different object types as possible / etc.)
- 3. Set up a test schema
	- Get partners involved & monitor progress
- 4. Evaluate and continue
	- Use evaluation information to reconsider steps and continue
	- Broaden the automated evaluation concepts

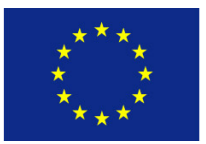

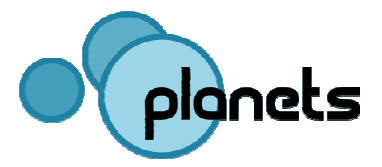

## **Opening to external institutions**

- Current areas of work:
	- –Work out Testbed benefits for external organisations
	- –Define criteria for filtering organisations
	- –Establish key contacts in the organisations
	- – Devise concrete testing tasks the organisations to be involved in
	- –Assign timescales and resources for testing
- Agreement with external institutions in place by November 2008
- Opening of Testbed for external experiments by April 2009

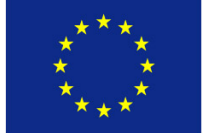

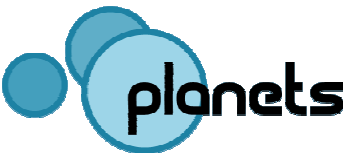

# **Testbed – a walk ‐through**

Thanks!

Matthew Barr HATII at the University of Glasgow

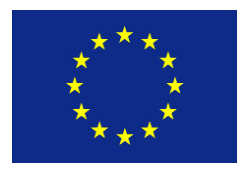

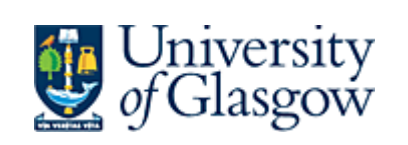

**Humanities** Advanced Technology<br>& Information Institute

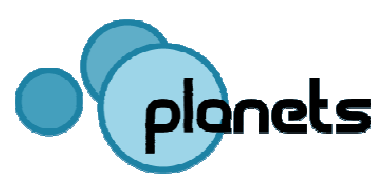